**SqliteToAccess Crack Free For Windows**

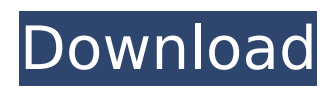

SqliteToAccess is a data transfer tool, which helps you easily export information or tables from SQLite to Microsoft Access database. The software is easy to use and features a series of stepby-step wizards, which can guide you through the entire process. The data conversion and transfer can be done in a short time. Convert one or more tables SqliteToAccess is designed to transfer data models, straight from SQLite database files, to Microsoft Access formats. The import can be performed from

# table to table, as data replacement, update or attachment. The software prompts you to load the database files you wish to work with, namely the SQLite formats (.db,.db3 or.sqlite) and the Access documents (.mdb or.accdb). The next step implies selecting the type of conversion you wish to perform: single table or batch. Multiple table selection If you wish to transfer a single table, you need to select it from the list of available structures, in the Source area. You may select which particular rows you wish to export. Next, you need to indicate

# the destination table and the migration type. In case of batch table transfer, you can select two or more tables and choose whether to include all the rows. The software allows you to manually control the transfer and watch the evolution of the process on the progress bar. Alternatively, you may create a query, in order to define the source tables or use the comprehensive wizards which can guide you through every step of the process. The friendly interface allows you to visualize the structures that you are about to transfer from one database file

# into another, as well as to view the activity log. Process control and management SqliteToAccess is a reliable program which grants you control over the data migration process. You may manually select the tables you wish to transfer, create a query in order to define the source or use the dedicated wizards. You may also define the entire process through a query, handle it from command line, then save the session to your computer. Most popular Adobe Photoshop Components Adobe Photoshop Elements 12 (not included) \$299.00 Suggested Retail Price

\$399.00 \$299.00 The ultimate image editor for everyone who wants a Photoshop-like workflow, not a Photoshop clone. With all the same amazing features and quality you expect from the industry's best, easy to learn and highly intuitive. Share your photos,

**SqliteToAccess Crack +**

Windows application that let you convert SQLite database from.sqlite into.accdb or.mdb. The files can be converted from.db to.accdb,.db3 to.mdb, or.sqlite to.accdb or.mdb, .db to.mdb, or.db3 to.mdb. The sqlite

# to access is a desktop application that helps you to transfer your data into.mdb or.accdb format. The conversion process is effective and simple. SQLite to Access export process The application provides the possibility to convert SQLite.db file into.accdb or.mdb file format with easy steps. You will need sqlite to access. It will work for all kind of windows versions and formats. Features include: - Convert sqlite to access - Convert database to access - Convert multiple tables sqlite database to access - Convert multiple tables sqlite to access - Convert.db

to.accdb - Convert.db to.mdb - Convert.db3 to.accdb - Convert.db3 to.mdb - Convert.sqlite to.accdb or.mdb -Convert.sqlite to.accdb or.mdb Web server management software is a most needed tool for your website. The web hosting market is growing at an astonishing rate. Companies that specialize in web hosting are becoming extremely popular due to their excellent service and affordability. Web server management software is a must have utility for every web host! It plays a vital role in the administration, monitoring and

# repair of servers running Linux, Windows and Unix web sites. Web server management software helps web hosts manage a multitude of web related services. These services include web site administration, web site control, email service, email forwarding, email integration, file transfers, a search engine optimization system, and FTP. Web server management software will help you control the server components and make them all work together. N-Control Perlbased general automation tool for Macintosh for controlling any automation hardware or software

including videodriver, data acquisition and motorized objects. With just a few clicks and a click on the mouse you can Search and save CD's, DVD's, Blu-ray, DVD-R or DVD-RW CD/DVD-R/RW, and Blu b7e8fdf5c8

SqliteToAccess is a data transfer tool, which helps you easily export information or tables from SQLite to Microsoft Access database. The software is easy to use and features a series of stepby-step wizards, which can guide you through the entire process. The data conversion and transfer can be done in a short time. Convert one or more tables SqliteToAccess is designed to transfer data models, straight from SQLite database files, to Microsoft Access formats. The import can be performed from

# table to table, as data replacement, update or attachment. The software prompts you to load the database files you wish to work with, namely the SQLite formats (.db,.db3 or.sqlite) and the Access documents (.mdb or.accdb). The next step implies selecting the type of conversion you wish to perform: single table or batch. Multiple table selection If you wish to transfer a single table, you need to select it from the list of available structures, in the Source area. You may select which particular rows you wish to export. Next, you need to indicate

## the destination table and the migration type. In case of batch table transfer, you can select two or more tables and choose whether to include all the rows. The software allows you to manually control the transfer and watch the evolution of the process on the progress bar. Alternatively, you may create a query, in order to define the source tables or use the comprehensive wizards which can guide you through every step of the process. The friendly interface allows you to visualize the structures that you are about to transfer from one database file

# into another, as well as to view the activity log. Process control and management SqliteToAccess is a reliable program which grants you control over the data migration process. You may manually select the tables you wish to transfer, create a query in order to define the source or use the dedicated wizards. You may also define the entire process through a query, handle it from command line, then save the session to your computer. SqliteToAccess Description: SqliteToAccess is a data transfer tool, which helps you easily export information or tables from

# SQLite to Microsoft Access database. The software is easy to use and features a series of stepby-step wizards, which can guide you through the entire process. The data conversion and transfer can be done in a short time. Convert one or more tables SqliteToAccess is

**What's New In SqliteToAccess?**

SqliteToAccess is a data transfer tool, which helps you easily export information or tables from SQLite to Microsoft Access database. The software is easy to use and features a series of stepby-step wizards, which can guide

# you through the entire process. The data conversion and transfer can be done in a short time. Convert one or more tables SqliteToAccess is designed to transfer data models, straight from SQLite database files, to Microsoft Access formats. The import can be performed from table to table, as data replacement, update or attachment. The software prompts you to load the database files you wish to work with, namely the SQLite formats (.db,.db3 or.sqlite) and the Access documents (.mdb or.accdb). The next step implies selecting the

## type of conversion you wish to perform: single table or batch. Multiple table selection If you wish to transfer a single table, you need to select it from the list of available structures, in the Source area. You may select which particular rows you wish to export. Next, you need to indicate the destination table and the migration type. In case of batch table transfer, you can select two or more tables and choose whether to include all the rows. The software allows you to manually control the transfer and watch the evolution of the process on the progress bar.

Alternatively, you may create a query, in order to define the source tables or use the comprehensive wizards which can guide you through every step of the process. The friendly interface allows you to visualize the structures that you are about to transfer from one database file into another, as well as to view the activity log. Process control and management SqliteToAccess is a reliable program which grants you control over the data migration process. You may manually select the tables you wish to transfer, create a query in order to define the source or use

the dedicated wizards. You may also define the entire process through a query, handle it from command line, then save the session to your computer.

**System Requirements For SqliteToAccess:**

How to install: Supported Languages: Kavalei Notice: The following information applies to the Windows version of Rockstor: NOTE: 1) A low end system (P4 or slower, 512 MB RAM, 20 GB HD, 8x CDROM drive, 3.5" floppy drive) is enough. 2) The system's BIOS settings must be correctly configured for the OS to be installed. 3) The system must be prepared before the installation by performing the following procedures: a. If

<http://garage2garage.net/advert/hertzer-tec-quadratic-solver-lifetime-activation-code-latest-2022/> <http://calsure.yolasite.com/resources/DuperCopy-Crack--Serial-Key-Free-X64.pdf> <https://studiolegalefiorucci.it/2022/07/04/gkamus-portable-license-key-pc-windows-latest/> <https://drwellness.net/ueli-incl-product-key-free-download-3264bit/>

<https://gamersmotion.com/ole-com-object-explorer-crack-pc-windows/>

[https://mia.world/upload/files/2022/07/qrLymV7Xb9hIovZxnwG8\\_04\\_2ae3ba2def2840aa5ab6724e29](https://mia.world/upload/files/2022/07/qrLymV7Xb9hIovZxnwG8_04_2ae3ba2def2840aa5ab6724e29bad34d_file.pdf) [bad34d\\_file.pdf](https://mia.world/upload/files/2022/07/qrLymV7Xb9hIovZxnwG8_04_2ae3ba2def2840aa5ab6724e29bad34d_file.pdf)

<https://kiraimmobilier.com/2022/07/04/slicer-crack/>

<http://delecli.yolasite.com/resources/Merry-Christmas-Theme-For-Windows-Latest.pdf>

<https://nysccommunity.com/advert/xmlvalidator-portable-crack-download-3264bit/>

[https://www.didochat.com/upload/files/2022/07/VlLFClZfxk9WeDlSJFZ1\\_04\\_2dcd5a2bbef0dd8266b9a](https://www.didochat.com/upload/files/2022/07/VlLFClZfxk9WeDlSJFZ1_04_2dcd5a2bbef0dd8266b9a69f5c0b3d6c_file.pdf) [69f5c0b3d6c\\_file.pdf](https://www.didochat.com/upload/files/2022/07/VlLFClZfxk9WeDlSJFZ1_04_2dcd5a2bbef0dd8266b9a69f5c0b3d6c_file.pdf)

<https://floridachiropracticreport.com/advert/timer-remainder-pro-19-4-2372-activation-key/> <http://mytown247.com/?p=73247>

[https://seoburgos.com/wp-content/uploads/2022/07/Task\\_Manager.pdf](https://seoburgos.com/wp-content/uploads/2022/07/Task_Manager.pdf)

[https://www.saugus-ma.gov/sites/g/files/vyhlif1181/f/uploads/fy\\_2018\\_final\\_values.pdf](https://www.saugus-ma.gov/sites/g/files/vyhlif1181/f/uploads/fy_2018_final_values.pdf) <https://haitiliberte.com/advert/meltemi-3-6-2-updated/>

[http://shaeasyaccounting.com/wp-content/uploads/2022/07/Exchange\\_EDB\\_to\\_PST\\_Converter.pdf](http://shaeasyaccounting.com/wp-content/uploads/2022/07/Exchange_EDB_to_PST_Converter.pdf) <http://think-relax.com/?p=25128>

[https://community.thecityhubproject.com/upload/files/2022/07/SKOY3kUcVzdvcsZPmW4X\\_04\\_2ae3b](https://community.thecityhubproject.com/upload/files/2022/07/SKOY3kUcVzdvcsZPmW4X_04_2ae3ba2def2840aa5ab6724e29bad34d_file.pdf) [a2def2840aa5ab6724e29bad34d\\_file.pdf](https://community.thecityhubproject.com/upload/files/2022/07/SKOY3kUcVzdvcsZPmW4X_04_2ae3ba2def2840aa5ab6724e29bad34d_file.pdf)

<https://perlevka.ru/advert/encrypted-notes-1-6-4-crack-win-mac/>

<https://www.scoutgambia.org/sdexplorer-base-1-3-0-41-crack-2022-latest/>